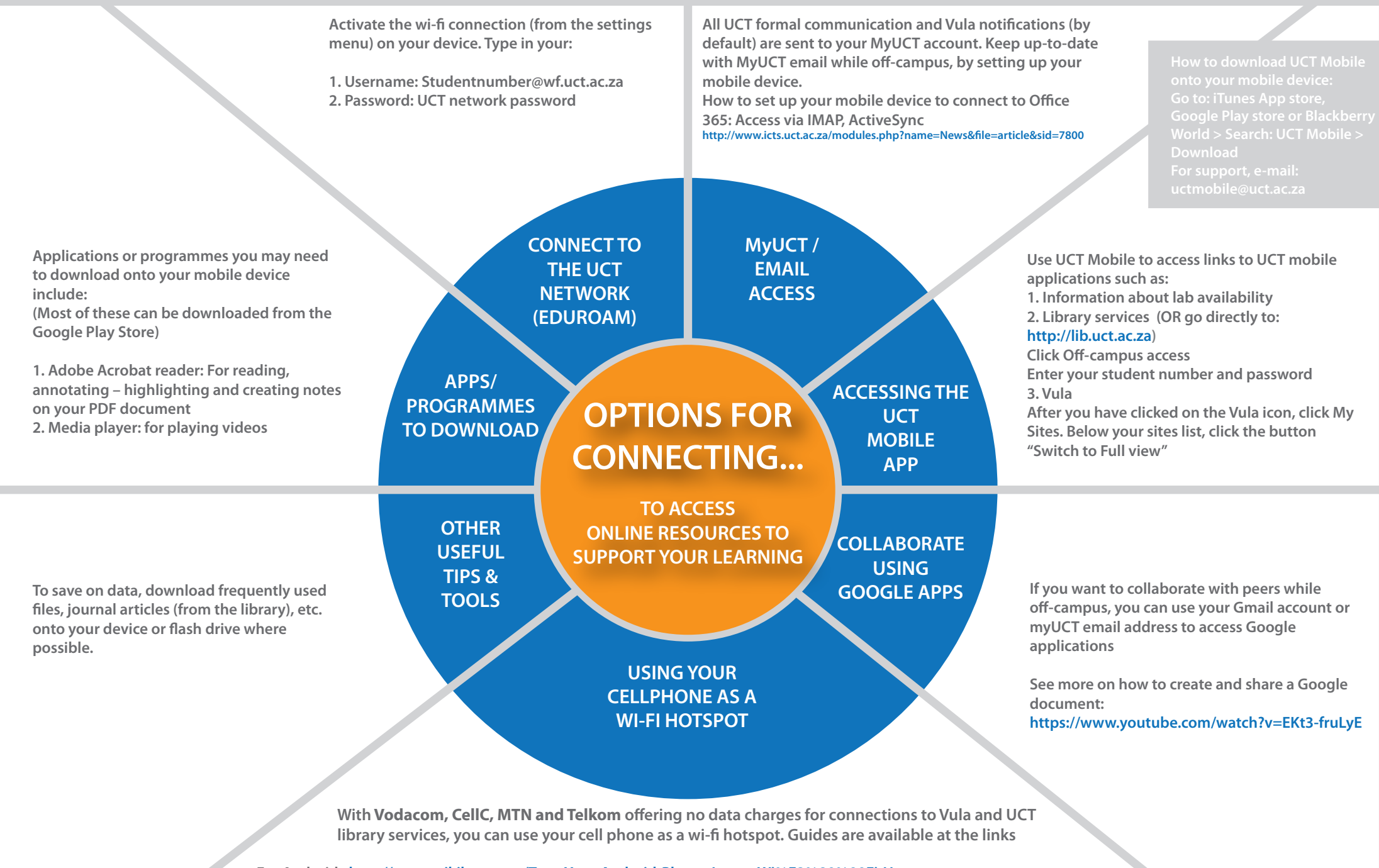

**For Android: http://www.wikihow.com/Turn-Your-Android-Phone-Into-a-Wi%E2%80%90Fi-Hotspot For Iphone: http://www.phonearena.com/news/How-to-set-up-your-iPhone-as-a-Wi-Fi-mobile-hotspot-iOS-10-tutorial\_id50579** Remember that if you let other people use your wi-fi hotspot and they go to sites such as Facebook and Instagram etc. then you **will incur data charges**

 $\bigodot$   $\bigodot$